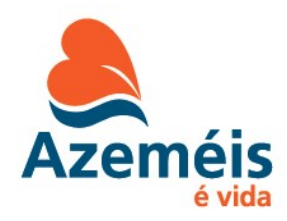

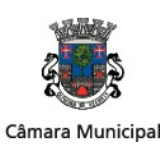

# TERMOS DE REFERÊNCIA – Concurso de Conceção na modalidade de Concurso Público

### Anexo VI - BOLETIM DE IDENTIFICAÇÃO ( 1 )

[a que se refere o n.º 3, artigo 11.º, do Termos de Referência]

NÚMERO DE ORDEM DO TRABALHO (<sup>2</sup> )

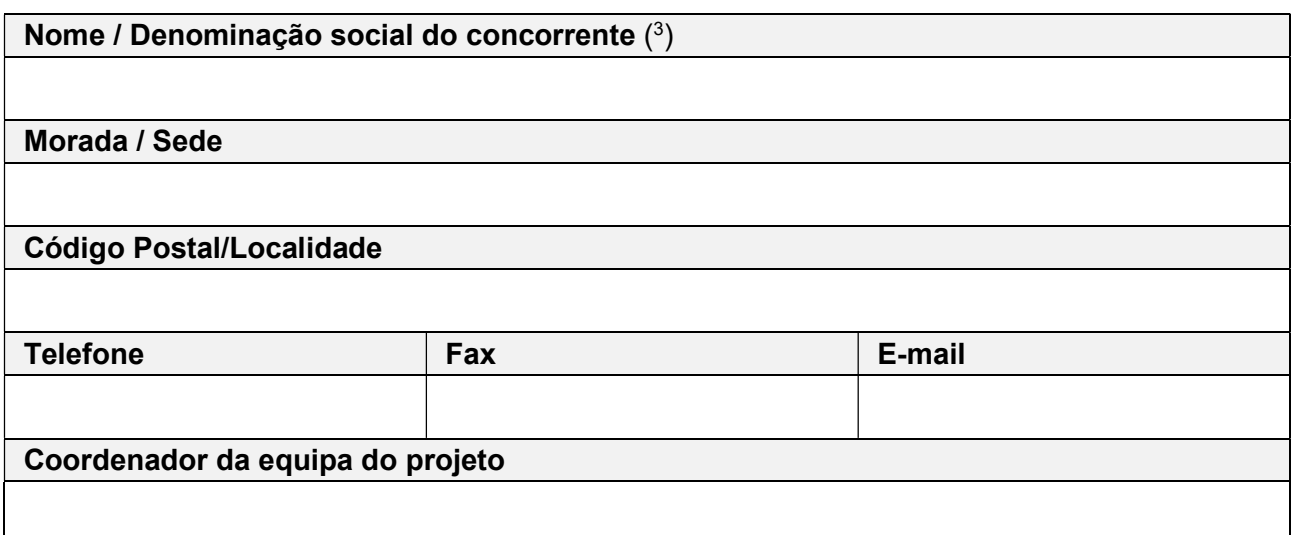

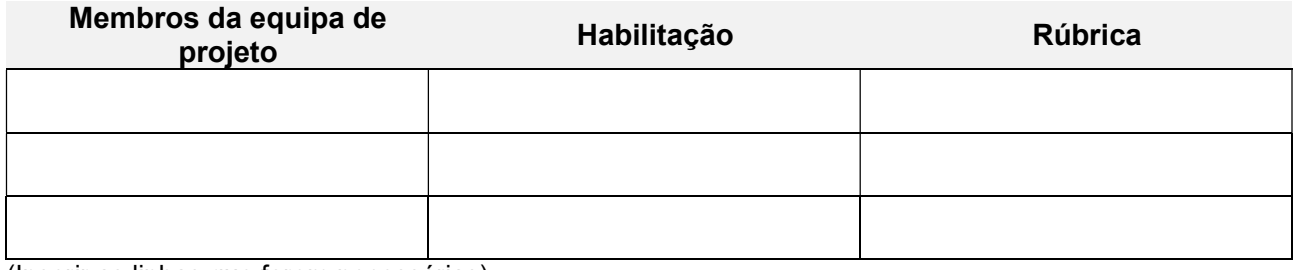

(Inserir as linhas que forem necessárias)

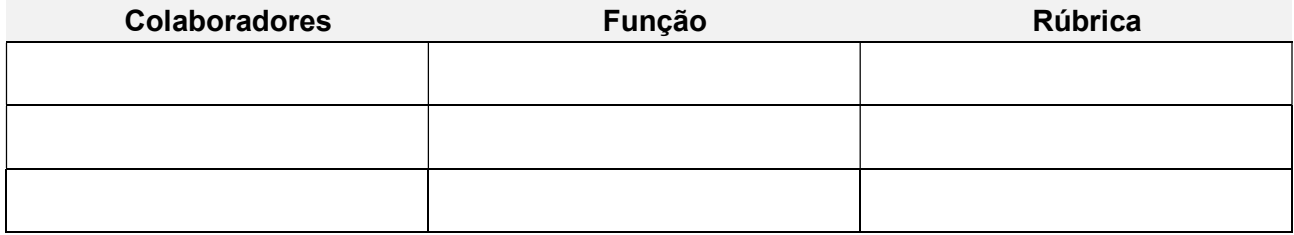

(Inserir as linhas que forem necessárias)

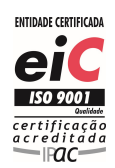

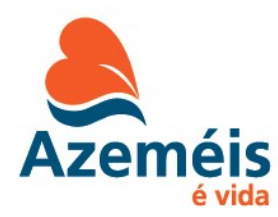

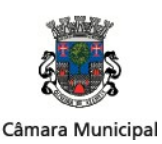

## TERMOS DE REFERÊNCIA – Concurso de Conceção na modalidade de Concurso Público

 $\ldots$  (local),  $\ldots$  (data),  $\ldots$  [assinatura (<sup>4</sup>)].

#### NOTAS:

( 1 ) A inserir no involucro "concorrente", nos termos do n.º 3 do artigo 12.º (modo de apresentação dos documentos)

( 2 ) A PREENCHER PELO JÚRI, aquando da abertura do involucro "Concorrente", de acordo com a numeração atribuída pelo mesmo ao Trabalho de Conceção;

( 3 ) no caso de se tratar de um Agrupamento de Concorrentes, deverão ser identificados todos os membros que o integram.

( 4 ) Assinatura do concorrente pessoa singular ou do/s representante/s legal/ais do concorrente, se se tratar de pessoa coletiva. No caso de se tratar de um Agrupamento de Concorrentes, o Boletim de Identificação deverá ser assinado por todos os membros que o integram, ou respetivos representantes legais.

### NOTAS DE PREENCHIMENTO:

O Boletim de Identificação pretende servir como modelo de preenchimento.

Os campos disponibilizados poderão ser adaptados, desde que em respeito pelo respetivo conteúdo, de modo a garantir a completa identificação dos dados do Concorrente, da Equipa de Projeto e colaboradores. O quadro referente À "Equipa de Projeto" destina-se à identificação da mesma, devendo integrar Todos os técnicos responsáveis pela elaboração do projeto.

O quadro referente aos "Colaboradores" permite a identificação dos membros da equipa que, não tendo habilitação técnica, tenham apoiado direta ou indiretamente a elaboração do Projeto.

> Joaquim Jorge Ferreira Assinatura Eletrónica Qualificada 2020/05/11 12:42:27 +0100

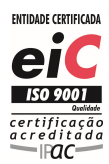